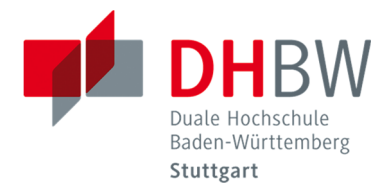

# **INTEGRATION VON AUGMENTIERTER UND VIRTUELLER REALITÄT IN LEHRVERANSTALTUNGEN (AR/VR-Lehre)**

Bewerbung um ein Juniorfellowship "Fellowships für Innovationen in der Hochschullehre"

# **1. Persönlicher Hintergrund und Motivation**

Sowohl während meiner Ausbildung zur gestaltungstechnischen Assistentin als auch in meinem Studium zum Master of Education habe ich mich mit digitalen Medien und deren Wirkung auf Menschen beschäftigt. Vertiefen konnte ich meine Kenntnisse dann anderthalb Jahre als wissenschaftliche Hilfskraft im Projekt Social Augmented Learning (SAL) im SIKoM des Fachgebiets Druck- und Medientechnik an der Bergischen Universität Wuppertal. Neben dem Erstellen von Lerninhalten, habe ich die SAL-Lernanwendung auch erprobt und in meiner Master-Thesis eine Anwenderschulung für Studierende und Lehrpersonen entwickelt. Innerhalb meines Vorbereitungsdienstes habe ich dann die Lernanwendung gemeinsam mit Auszubildenden und in der Weiterbildung zum Techniker1 aus dem Bereich Druck und Medien erfolgreich im Unterricht eingesetzt. In dieser Zeit habe ich mit großem Interesse die zweimalige Verlängerung, die Integration der virtuellen Realität in das Projekt und die daraus resultierenden Fortschritte mitverfolgt (Social Augmented Learning/Social Virtual Learning 2017). Aus SAL wurde Social Virtual Learning (SVL später SVL2020). Die Erweiterung von bestehenden Lernsituationen durch diese Lernanwendung bringt sowohl mit der erweiterten als auch mit der virtuellen Realität einen enormen Mehrwert für die Lernenden, aber auch für die Lehrpersonen. Darüber hinaus sind alle Probanden von der grafischen Umsetzung begeistert.

Heute arbeite ich als wissenschaftliche Mitarbeiterin an der Fakultät Technik, Studiengang Maschinenbau der Dualen Hochschule Baden-Württemberg (DHBW) Stuttgart an der Entwicklung neuer, innovativer und interdisziplinärer Lehr- und Lernkonzepte. Hierzu gehört für mich auch besonders der Blick hin zu den digitalen Medien und deren Einsatzmöglichkeiten in der Lehre und bei der fachübergreifenden Zusammenarbeit.

Durch die Ausschreibung des "Fellowships für Innovationen in der Hochschullehre" sehe ich die Chance, ein Lehr- und Lernkonzept für die Studierenden der DHBW Stuttgart zunächst im Studiengang Maschinenbau zu entwickeln, dieses umzusetzen und eine Evaluierung durchzuführen. Dies wird ein Teilprojekt der interdisziplinären Lehre. Das entstehende didaktische Konzept

-

 $1$  In dieser Bewerbung wird aus Gründen der sprachlichen Vereinfachung des Leseflusses das generische Maskulinum verwendet, in welchem in jedem Fall alle Geschlechter einbezogen werden.

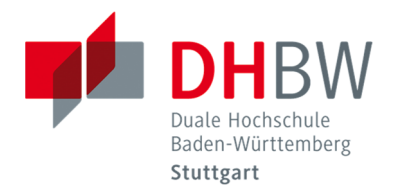

soll eine Integration von Augmented Reality (AR) und Virtual Reality (VR) in die bestehenden Lehrveranstaltungen ermöglichen.

Der interdisziplinäre Erfahrungsaustausch mit anderen Fellows des Programms ist für mich besonders wichtig, da der Blick über den Tellerrand in andere Bereiche der Hochschuldidaktik spannend und inspirierend ist. Zudem lege ich auch Wert auf konstruktive Kritik untereinander.

# **2. Projektbeschreibung**

# **2.1 Anlass und Problemstellung**

Ein zentraler Bestandteil des Ingenieurstudiums ist die Auseinandersetzung mit der Funktionsweise und der Konstruktion von Maschinen und ihren Bauteilen. Diese werden immer komplexer und sind oft während des Betriebs nicht einsehbar. Somit ist es für die Studierenden schwierig zu verstehen, welche Prozesse in den Maschinen ablaufen.

Trotzdem werden Lehrveranstaltungen von den Dozenten oft noch als klassische Vortragsveranstaltung mit Tafelanschriften oder Präsentationsfolien und Abbildungen der Maschinenbauteile gehalten. Aus einschlägigen Untersuchungen ist allerdings bekannt, dass die Aufmerksamkeitsspanne bei einem Vortrag bei ungefähr 10 min liegt und die Zuhörer danach "abschalten" (vgl. Benjamin, L. T., Jr. 2002; Shakarian 1995). Deshalb ist ein Phasen-, Methoden- und/oder Medienwechsel notwendig, um die Aufmerksamkeit erneut auf das zu behandelnde Thema zu lenken. Um das Interesse der Studierenden für die Maschinenbauteile innerhalb der Veranstaltung zu steigern und die Lebenswelt dieser einzubauen, können digitale Medien behilflich sein. Sowohl AR als auch VR wurden bisher noch nicht in Lehrveranstaltungen an der DHBW Stuttgart im Studiengang Maschinenbau verwendet und sind dadurch für die Dozenten und Studierenden Neuland. Diese bieten die Möglichkeit die Prozesse in Maschinen(bauteilen) die Studiernenden sichtbar und "anfassbar" zu machen. Die AR und VR soll die bestehenden Lehrveranstaltungen mit den vorgesehenen Lehr- und Lerninhalten sinnvoll erweitern und den Dozenten die Vermittung erleichtern.

Die Studierenden gehören zu der Generation "digital natives" und sind in der digitalen Welt aufgewachsen. Sie besitzen fast alle Mobile Devices und kennen sich weitestgehend mit deren Funktionsweise und Anwendung aus. Allerdings kennen Sie noch nicht viele Anwendungsmöglichkeiten für den Einsatz beim Lernen.

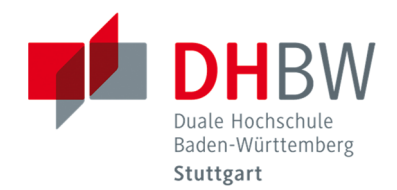

# **2.2 Ziele**

Das Hauptziel des geplanten Vorhabens ist es, ein hochschuldidaktisches Konzept für die Integration von augmentierter und virtueller Realität in Lehrveranstaltungen des Maschinenbaus zu entwickeln, umzusetzen und zu evaluieren, um

- komplexe und verborgene Maschinenprozesse für Studierende sichtbar und begreifbar zu machen.
- Lerninhalte der bestehenden Lehrveranstaltungen digital zu erweitern.
- digitale Medien aus dem Erfahrungsbereich der Studierenden einzusetzen.
- die Medienkompetenz der Dozenten und Studierenden zu fördern.
- den Studierenden das Lernen am 3D-Modell aufbauend auf die Lehrveranstaltung zu ermöglichen.
- die interdisziplinäre Kompetenz der Studierenden zu stärken.

Das Lehr- und Lernkonzept für den Einsatz von AR und VR sowie der Lernanwendung beinhaltet die Erstellung neuer Lernmodule mit den passenden 3D-Modellen und den Voraussetzungen für die AR und VR gemeinsam mit den Dozenten.

### **2.3 Ausstattung**

Die benötigte Software wird von SAL/SVL für staatlichen Hochschulen lizenzfrei zur Verfügung gestellt. Im Autorensystem der Software werden dann vorhandene oder erstellte CAD-Modelle importiert und können mit Lerninhalten und durch Edition zu Lernmodulen aufbereitet werden. Für die Erstellung der Lernmodule kann bei Bedarf für dieses Projekt technische Unterstützung des SAL/SVL-Teams angefordert werden.

Für den Einsatz von AR und VR wird eine gewisse Ausstattung benötigt. Um die AR der Lernanwendung zu nutzen sind Android Geräte mit einer Version von mindestens 5.1.1 notwendig. Hierzu lässt sich eine Kombination aus Bring Your Own Device und zur Verfügung gestellten mobilen Geräten eingesetzen. Neben den eigenen Smartphones und Tablets der Studierenden werden zusätzlich Android - Tablets angeschafft, um zumindest das Arbeiten in Partnergruppen zu gewährleisten. Darüber hinaus werden gedruckte Markerplakate benötigt, um die Realität an der richtigen Stelle zu erweitern. Für die VR werden zwei Leistungsstärke mobile Rechner (z.B. Gamer PC) sowie zwei VR-Brillen HTC Vive mit Zubehör benötigt. Genauere Details zu den technischen Anforderungen sind auf der Projektwebsite von SVL2020 nachzulesen (Virtual Learning 2020 2017).

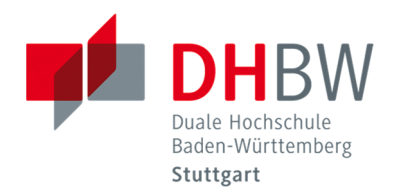

# **2.4 Einbindung und Umsetzung**

Das geplante Lehr- und Lernkonzept wird zunächst modellhaft für den Studiengang Maschinenbau, Studienrichtung Fahrzeug-System-Engineering entwickelt. Die Integration der Lernanwendung ist hauptsächlich in den Studienrichtungsmodulen sowie den Wahlmodulen des Schwerpunkts "nachhaltige Antriebe" vorgesehen (siehe Abb. 1). Für die Erstellung bzw. Vereinfachung von den benötigten 3D-Modellen und der Lernmodule kann zudem das Modul "Studienarbeit" genutzt werden. Um der Interdisziplinarität gerecht zu werden, wird u.a. der Studiengang Informatik mit der Studienrichtung IT-Automotiv mit dem Modul "Große Studienarbeit" eingebunden.

| Studien-<br>jahr | Semester                                              | Maschinenbau<br>Fahrzeug-System-Engineering |                                         |                             |                              |                  |                        | Praxisphasen      |
|------------------|-------------------------------------------------------|---------------------------------------------|-----------------------------------------|-----------------------------|------------------------------|------------------|------------------------|-------------------|
| $\mathbf{1}$     | $\overline{1}$                                        | Mathematik I<br>Informatik                  | Techn, Mechanik<br>Festigkeitslehre I   | Konstruktions-<br>lehre I   | Elektrotechnik               | Werkstoffe       | Fertigungs-<br>technik |                   |
|                  |                                                       |                                             |                                         |                             |                              |                  |                        | Praxisbericht I   |
|                  | $\overline{2}$                                        | Mathematik II<br>Informatik                 | Techn, Mechanik<br>Festigkeitslehre II  | Konstruktions-<br>lehre II  |                              |                  |                        |                   |
| $\overline{2}$   | 3                                                     | Mathematik III<br>Informatik                | Techn, Mechanik<br>Festigkeitslehre III | Konstruktions-<br>lehre III | Messtechnik                  | Thermodynamik I  |                        |                   |
|                  |                                                       |                                             |                                         |                             |                              |                  |                        | Praxisbericht II  |
|                  | 4                                                     |                                             | Fahrzeug-<br>karosserie*                | Konstruktions-<br>lehre IV  | Fahrzeug-<br>getriebe        | Thermodynamik II | Fahrzeug-<br>antriebe* |                   |
| 3                | 5                                                     | Management/<br><b>BWL</b>                   | Strömungslehre                          |                             | Kfz-Elektrik &<br>Elektronik | Regelungstechnik | Wahl 1                 |                   |
|                  |                                                       |                                             |                                         | Studienarbeit               |                              |                  |                        | Praxisbericht III |
|                  | 6                                                     | <b>Finite Elemente</b><br>Methode           | Kinematik von<br>Fahrzeugmech.          |                             | Schwingungen<br>& Akustik    |                  | Wahl 2                 |                   |
|                  |                                                       |                                             |                                         |                             |                              |                  |                        | Bachelorarbeit    |
|                  |                                                       | Kernmodule<br>Maschinenbau                  |                                         | Lokale Studienmodule        |                              |                  |                        |                   |
|                  | Studienrichtungsmodule<br>Fahrzeug-System-Engineering |                                             |                                         | Wahlmodule                  |                              |                  |                        |                   |

Abb. 1: Studienverlaufsplan Maschinenbau Studienrichtung Fahrzeug-System-Engineering (DHBW Stuttgart 2017), erweiterte eigene Darstellung

Für die Integration der AR und VR wird ein hochschuldidaktisches Konzept erstellt, um zu beschreiben in welcher Form die Lernanwendung in den Lehrveranstaltungen eingesetzt werden kann. Mit diesem können dann die erstellten Lernmodule die Lehrveranstaltungen erweitern.

Das erste mögliche Lernmodul "Radträgereinheit mit Radnabenantrieb" wird zunächst im Autorenwerkzeug der Lernanwendung unter dem Reiter "Bearbeiten" angelegt. Danach kann das erstellte bzw. überarbeitete 3D-Modell in das Lernmodul importiert werden (siehe Abb. 2 und

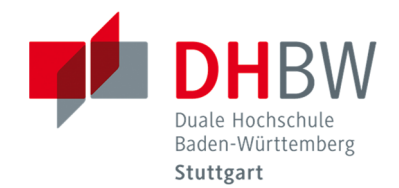

3). Um die Folien mit Lerninhalten zu füllen, werden die Inhalte der dazu passenden Lehrveranstaltung "Fahrzeugantriebe" für das Lernmodul aufbereitet und zusätzliche vertiefende Informationen mittels Recherche hinzugefügt.

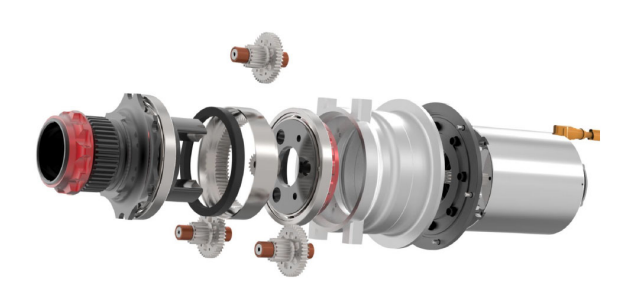

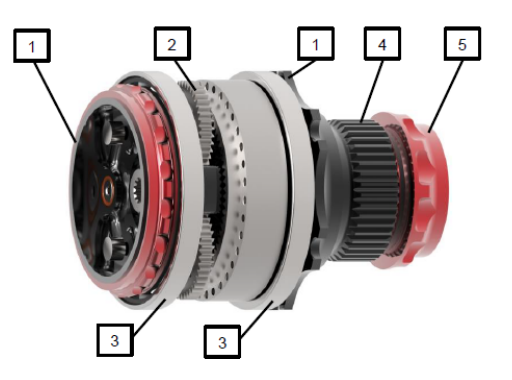

Abb. 2: Konzeption einer Radträgereinheit für ein Formula Student Rennwagen mit Radnabenantrieb (Ulmer 2016b)

Abb. 3: Auslegung einer Radträgereinheit für ein Formula Student Rennwagen mit Radnabenantrieb (Ulmer 2016a)

Um bestimmte Informationen zu verdeutlichen, können sowohl im Text als auch am 3D-Modell Hervorhebungen vorgenommen werden. Auch lassen sich Aktionen für die einzelnen Maschinenbauteile einstellen, wie z.B. Teile ein- oder ausblenden und bewegen, Animationen abspielen, Bauteile manuell animieren oder Pfeile für das 3D-Modell. Sobald die Folien mit den theoretischen Inhalten erstellt sind, können auch Multiple Choice Fragen oder eine Drag and Drop Übung mit den einzelnen Bauteilen hinzugefügt werden. Darüber hinaus muss sowohl die AR als auch VR noch über die Autorenumgebung eingerichtet werden. Danach kann das Lernmodul als neues Lernmodul abgespeichert und für die Studierenden durch das Synchronisieren bereitgestellt werden. Nun kann das Lernmodul in der Lehrveranstaltung eingesetzt werden. Damit die Dozenten sowohl eigene Lernmodule mit der Autorenumgebung erstellen können als auch den Umgang mit der Hard- und Software erlernen, wird eine Einführungs- und Vorbereitungsveranstaltung durchgeführt. Danach kann das Lernmodul in den Lehrveranstaltungen erprobt und evaluiert werden. Daraus werden Schlüsse für die Veränderung und Verbesserung des Lernmoduls und des hochschuldidaktischen Konzepts sowie für die Entwicklung weiterer Lernmodule gezogen.

Inhalte weiterer Lernmodule für dem Studiengang Maschinenbau, Studienrichtung Fahrzeug-System-Engineering können andere Antriebsarten, Getriebe oder auch Motoren sein.

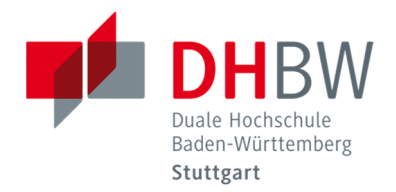

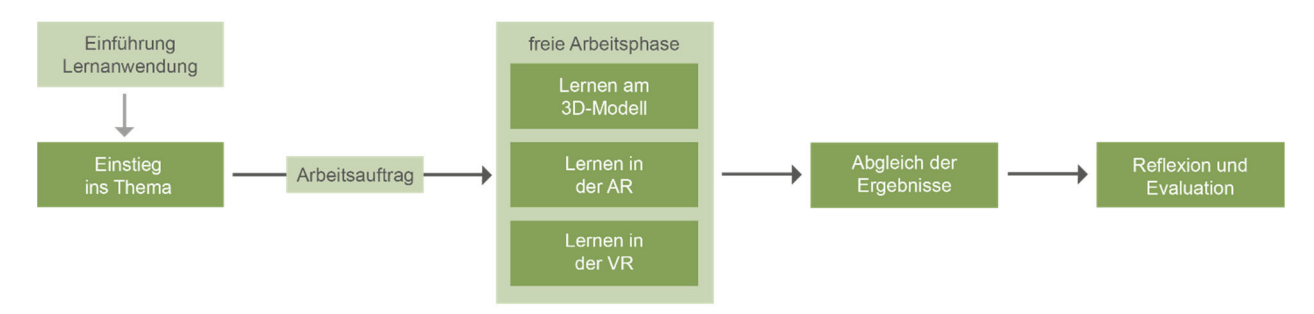

#### Ein Beispiel für den Ablauf einer Veranstaltung mit der Lernanwendung ist in Abb. 4 dargestellt.

Abb. 4: Beispielhaftes Ablaufschema einer Lehrveranstaltung mit der Lernanwendung (eigene Darstellung)

Bei der erstmaligen Verwendung der Lernanwendung mit den Studierenden wird eine Einführungsphase im Umgang mit der Hard- und Software benötigt. In dieser Phase wird die Lernanwendung sowie die Hardware vorgestellt. Danach können die Studierenden zunächst am Tablet oder dem eigenen Smartphone die Funktionen in einem Testmodul ausprobieren. Nach der Einführung kann dann die Lerneinheit starten. Der Dozent wiederholt in der Einstiegsphase entweder das zu erweiternde Thema oder führt kurz das neue Thema ein. Beides kann mit der Präsentationsfunktion der Lernanwendung entweder über den Beamer oder durch eine Koppelung der Tablets und Smartphones über die Applikation geschehen. Daran schließt eine freie Phase des Lernens an. Die Studierenden können nun selbst entscheiden, ob sie den gestellten Arbeitsauftrag am einfachen 3D-Modell, in der AR oder VR lösen möchten. Ein möglicher Arbeitsauftrag könnte heißen: "Identifizieren Sie die Bauteile und die zugehörigen Funktionen". Eine Möglichkeit wäre die Beschriftung einer Grafik, eine andere das Aufstellen einer Tabelle. Es sollte genügend Zeit eingeplant werden, damit alle Studierenden die Möglichkeit haben, sich auch in der VR umzusehen und die Funktionen auszuprobieren. Nach der freien Arbeitsphase werden die Ergebnisse gemeinsam abgeglichen und auch verbessert. Hierfür können zum Beispiel Multiple Choice Fragen oder Drag and Drop Übungen eingesetzt werden. Zu Schluss der Veranstaltung sollte eine Reflexion folgen, in der die Studierenden sich und dem Dozenten z.B. folgende Fragen beantworten: Habe ich den Lerninhalt verstanden? Hat mir die mediale Unterstützung dabei geholfen? Würde ich diese Art zu Lernen gerne öfter in Lehrveranstaltungen durchführen? Auch der Dozent kann die Lehrveranstaltung für sich reflektieren und sich über den Mehrwert des Einsatzes der Lernanwendung Gedanken machen. Am Ende jeder Erprobung wird ein Evaluationsbogen ausgefüllt.

Die Abb. 4 ist sehr allgemein gehalten und könnte auf jedes Thema/Lernmodul passen. Dies wurde absichtlich so gelassen, da den Dozenten das "Wie" nicht vorgeschrieben werden sollte.

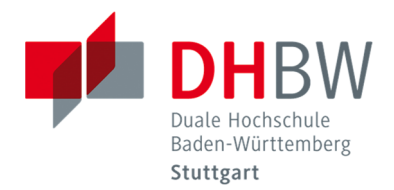

Jeder Dozent unterrichtet auf seine Weise und stellt so seine Aufgaben oder wählt die Methoden und Sozialformen danach aus.

Eine genaue Übersicht der Inhalte der einzelnen Arbeitspakete und die zugehörigen Meilensteine befindet sich im Anhang A.

# **2.5 Erfolgskriterien und Beurteilung der Risiken**

Aus der beschriebenen Einbindung und Umsetzung des Projekts lassen sich folgende Erfolgskriterien in Bezug auf Studierenden und Dozenten ableiten:

- Medienkompetenz
- Akzeptanz der Lehrform
- sinnvolle Einbettung in die Lehrveranstaltung
- hohe Motivation
- hohe Lehr- und Lernerfolge

Diese Faktoren könnten unter Umständen auch auf der Seite der Risiken gesehen werden. Allerdings ist der Lehr- und Lernerfolg hier am stärksten zu betrachten. Hierfür sollte auch kritisch hinterfragt werden, ob der Einsatz von AR und VR den Studierenden beim Lernen hilft oder doch eher nur eine nette Spielerei ist und ablenkt. Können die Lernmodule die Studierenden dabei unterstützen, verdeckte Prozesse in Maschinenbauteilen besser zu verstehen? Genau diese Fragen sollen auch am Ende einer Lehrveranstaltung mit AR und VR gemeinsam mit den Studierenden reflektiert werden. Die Studierenden der Erprobungen sind im vierten oder sechsten Semester und besitzen die Fähigkeit, einschätzen zu können, welche Lernform sie bevorzugen.

### **2.6 Vorarbeiten**

Das Projekt SAL wurde 2013 erstmalig vom BMBF gefördert. In diesem wurde die Lernanwendung SAL entwickelt, erprobt und evaluiert. Das Folgeprojekt SVL hat dann die VR in die Lernanwendung gebracht. Der Lernanwendung mit AR und VR ist mit den bisherigen Lernmodulen für die Druck- und Medienindustrie einsetzbar.

Eigene Vorarbeiten: Während meiner Arbeit in dem Projekt SAL habe ich Lerninhalt und Modulhandbücher mit didaktischem Hintergrund erstellt und eine SAL-Anwenderschulung für Studierende und Lehrpersonen mit dem Schwerpunkt "Autorenwerkszeug" konzepiert, durchgeführt und evaluiert. Nach meiner ehemaligen Tätigkeit für SAL stehe ich immer noch im Kontakt

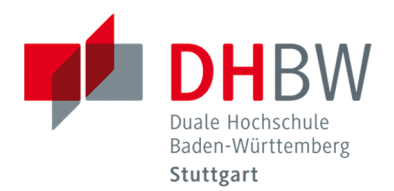

mit dem Projektteam. In einem gemeinsamen Gespräch wurde die Umsetzbarkeit dieser Projektidee diskutiert und die Lizenzbedingungen geklärt. Aus eigenen Erfahrungen kenne ich die Autorenumgebung der Lernanwendung mit ihren Funktionen und Möglichkeiten. Darüber hinaus wurden schon erste 3D-Modelle aus (ehemaligen) Studienprojekten und Studienarbeiten angefragt, sodass eine Erstellung von ersten Lernmodulen möglich wäre.

# **2.7 Stakeholder**

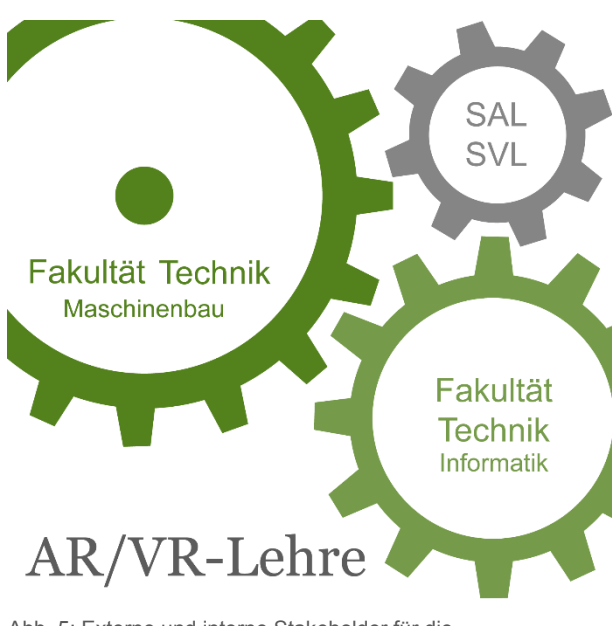

Abb. 5: Externe und interne Stakeholder für die Integration von AR und VR in der Lehre (eigene Darstellung)

Einen groben grafischen Überblick der möglichen Einbindung von externen und internen Stakeholdern zeigt Abb. 5. Intern ist eine Kooperation mit dem Studiengang Informatik angedacht. In diesem werden bereits viele Studienarbeiten zu AR und VR durchgeführt. Die Studierenden können voneinander profitieren und haben einen Einblick in einen anderen Arbeitsbereich (interdisziplinäre Kompetenzen). Auch das Intelligent Interaction Lab (IILAB) des Studiengangs Informatik kann bei der Umsetzung des Projekts mit seinen medialen Möglichkeiten integriert werden.

Für die Beschaffung von 3D-Modellen zu den ausgewählten Lernmodulinhalten werden zudem die Dozenten der Lehrveranstaltungen zur CAD-Software angesprochen.

Externe Unterstützung bei technischen Schwierigkeiten ist, wie zuvor schon beschrieben, durch das SAL/SVL-Projektteam gegeben.

# **3. Verstetigung und Transfer**

Durch die Erprobung der Lernanwendung und die Einführungs- und Vorbereitungsveranstaltung soll das Interesse der Dozenten geweckt werden, zukünftig neue Technologien in ihren Lehrveranstaltungen anzuwenden. Sowohl die mobilen Rechner als auch die VR-Brillen und Tablets lassen sich für den Einsatz der Lernanwendung ausleihen. Die Dozenten können vorhandene Lernmodule nutzen oder eigene passend zu ihrem Thema erstellen bzw. aufbereiten.

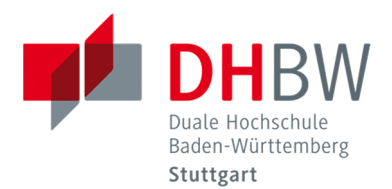

Ein Transfer über die Studienrichtung "Fahrzeug-System-Engineering" des Maschinenbaus zu anderen Studienrichtungen des Maschinenbaus ist vorgesehen. Das zu entwickelnde Konzept zur Integration von AR und VR in Lehrveranstaltungen wird so ausgearbeitet, dass es sich sowohl auf ander technische Studiengänge als auch auf andere Standort der DHBW übertragen lässt. Darüber hinaus ist der Einsatz der Lernanwendung im Rahmen der alljährlichen Kinderakademie denkbar (DHBW Stuttgart 2018).

Bei einem Transfer über die eigene Hochschule hinaus können fertige Lernmodule nur dann weitergegeben werden, wenn die rechtlichen Voraussetzungen geklärt sind. Die SAL/SVL Software steht allen staatlichen Hochschulen kostenfrei zur Verfügung, allerdings wird dann eine Genehmigung vom Ersteller des jeweiligen 3D-Modells für die Weitergabe benötigt. Ein Austausch von Lernmodulen zwischen den unterschiedlichen Hochschulen und Bildungseinrichtung kann die Auswahl an Lernmodulen für Lehrveranstaltungen vergrößern.

Das hochschuldidaktische Konzept für die Integration von AR und VR in Lehrveranstaltungen ist so aufgebaut, dass es sich auch auf anderer Bereiche übertragen lässt. Zudem könnte anstatt der SAL/SVL-Software eine andere passende AR- oder VR-Software/Anwendung in die vorgesehene Lehrveranstaltung eingesetzt werden.

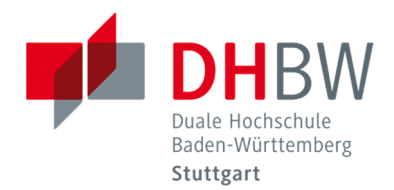

### **Literaturverzeichnis**

**Benjamin, L. T., Jr. (2002):** Lecturing. In: S. F. Davis und W. (Eds.) Buskist (Hg.): The teaching of psychology: Essays in honor of Wilbert J. McKeachie and Charles L. Brewer, Bd. 18. Mahwah, NJ, US: Lawrence Erlbaum Associates, Inc., S. 68–74.

**DHBW Stuttgart (2017):** Studien- und Prüfungsordnung für die Bachelorstudiengänge im Studienbereich Technik der Dualen Hochschule Baden-Württemberg (DHBW). (Studien- und Prüfungsordnung DHBW Technik – StuPrO DHBW Technik). Duale Hochschule Baden-Württemberg Stuttgart, Stuttgart.

**DHBW Stuttgart (2018):** Kinderakademie. Online verfügbar unter https://www.dhbw-stuttgart.de/zielgruppen/studieninteressierte/schueler-und-schulen/kinderakademie/.

**Shakarian, D. C. (1995):** Beyond lecture: Active Learning strategies that work. In: The Journal of Physical Eduction, Recreation & Dance. Recreation & Dance, Bd. 66, 21–24.

**Social Augmented Learning/Social Virtual Learning (2017).** Online verfügbar unter http://www.socialaugmented-learning.de/.

**Ulmer, Max (2016a):** Auslegung einer Radträgereinheit für ein Formula Student Rennwagen mit Radnabenantrieb. Studienarbeit T3200. Duale Hochschule Baden-Württemberg Stuttgart, Stuttgart.

**Ulmer, Max (2016b):** Konzeption einer Radträgereinheit für ein Formula Student Rennwagen mit Radnabenantrieb. Studienarbeit T3100. Duale Hochschule Baden-Württemberg Stuttgart, Stuttgart.

**Virtual Learning 2020 (2017):** Hardware-Spezifikationen. Online verfügbar unter http://www.social-augmented-learning.de/hardware-spezifikationen/.